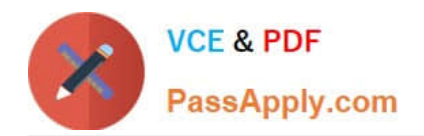

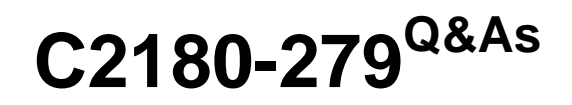

IBM Worklight V6.0 Mobile System Administration

# **Pass IBM C2180-279 Exam with 100% Guarantee**

Free Download Real Questions & Answers **PDF** and **VCE** file from:

**https://www.passapply.com/c2180-279.html**

100% Passing Guarantee 100% Money Back Assurance

Following Questions and Answers are all new published by IBM Official Exam Center

**C** Instant Download After Purchase

**83 100% Money Back Guarantee** 

- 365 Days Free Update
- 800,000+ Satisfied Customers

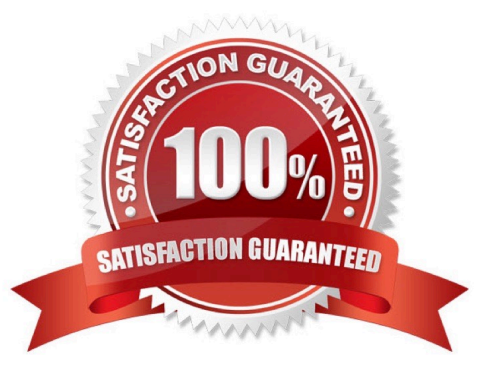

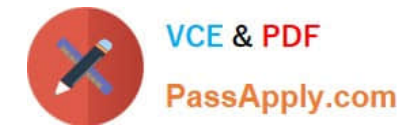

### **QUESTION 1**

What is the dependency between realm, authenticator and login module in the authenticationConfig.xml file?

- A. Each authenticator element must specify its className, realm and loginModule
- B. Each realm element must specify a className of its authenticator and loginModule\\'s name
- C. Each loginModule element must specify a className of its realm and authenticator\\'s name
- D. Each authenticator element must specify its realm and its loginModule

Correct Answer: B

## **QUESTION 2**

How can Java code replace a Worklight adapter?

A. It is possible to setup request routing directly to Java code removing the need to use Worklight adapter

B. By setting useJavaAdapters property to true in adapter\\'s XML file

C. By deleting the adapter\\'s JS file and declaring Java class in XML file

D. Java code can be used as an extension of adapter functionality; it cannot be used as a replacement

Correct Answer: D

#### **QUESTION 3**

A developer is writing a Worklight mobile application to run on Android and iOS platforms. The developer is using the Apache Cordova device.platform API in the code to identify the device\\'s platform type. Which additional step, if any, should the developer perform before building and deploying the application to successfully use the Apache Cordova API?

A. Set the element to true in the application\\'s descriptor file to indicate the use of Cordova.

B. Copy the cordova.jar library file to the project\\'s server folder to make it available to the application at run-time.

C. No additional step is required since the Cordova framework is automatically added into Worklight iOS and Android projects.

D. Add a element to the application\\'s main HTML file to include the cordova.js JavaScript file that defines the API functions.

Correct Answer: C

#### **QUESTION 4**

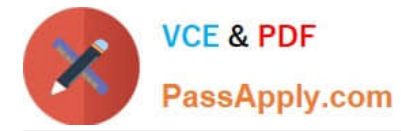

Which OS uses an HTML generated tab-bar?

- A. iOS
- B. Android
- C. Blackberry
- D. Windows Phone
- Correct Answer: B

# **QUESTION 5**

An administrator is installing Worklight Server on a stand-alone machine in a QA environment and has already performed the following steps: 1.Created and initialized the Worklight databases 2.Defined and configured the required application server resources Which additional step must the administrator perform to use the Worklight Console to verify successful installation?

- A. Deploy the Worklight Console adapter file.
- B. Install the Worklight sample customization WAR file.
- C. Set the worklight.home JVM custom property to the location of the Worklight Console folder.
- D. Copy the worklight-jee-library.jar file to the application server\\'s Worklight library folder.

Correct Answer: B

[C2180-279 PDF Dumps](https://www.passapply.com/c2180-279.html) [C2180-279 VCE Dumps](https://www.passapply.com/c2180-279.html) [C2180-279 Practice Test](https://www.passapply.com/c2180-279.html)